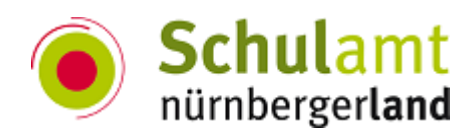

# **Bitte beachten Sie folgende Informationen und Unterlagen:**

## **Tipps zum Lehren und Lernen im Online-Modus:**

### **QR-Codes erstellen**

Der QR-Code (von **Q**uick **R**esponse "schnelle Antwort") besteht aus einer quadratischen Matrix, der Daten binär darstellen kann. So können sämtliche betriebssystemgestützte Devices wie beispielsweise Smartphones, Tablets oder Laptops diesen Code per Kamera auslesen und verarbeiten.

Per QR-Code lassen sich Websitenlinks, VCards, einfacher Text, E-Mail-Adressen, WiFi-Zugänge uvm. öffnen.

### **Vorteile:**

- schneller Informationsabruf bzw. -austausch
- vielseitige Einsatzmöglichkeiten (z. B. Lösungen als Text ausgeben --> auch offline)
- schnell erstellt (siehe unten)
- einfaches Grundprinzip

### **Nachteile**:

- Mehrwert manchmal unklar
- Probleme durch QR-Code-Scanner Apps
- Sicherheitsrisiken (z. B. bei Verlust --> Link zu geschützten Bereichen)

### **Hinweise Datenschutz:**

QR-Codes müssen mit einem QR-Code-Generator erzeugt werden. Es gibt dazu viele kostenlose Anbieter im Internet. Dabei ist zu beachten, dass sämtliche Daten an diesen Anbieter gesendet, verarbeitet und gespeichert werden. Deshalb bitte auf Tracking, Privat- oder Dienstgerät usw. achten. Personenbezogene Daten nicht verarbeiten!

### **Beispiel für Generatoren:**

### [GoQR](https://goqr.me/de/) --> deutscher Anbieter

[QRCpde-Generator](https://www.qrcode-generator.de/) --> deutscher Anbieter

### **Anwendungsbeispiel:**

Sie haben ein interessantes digitales Werkzeug und möchten dieses im Mittwochsbrief vorstellen? Per angefügten QR-Code können Sie direkt eine E-Mail an unseren iBdB Florian Wiener senden, vielen Dank.

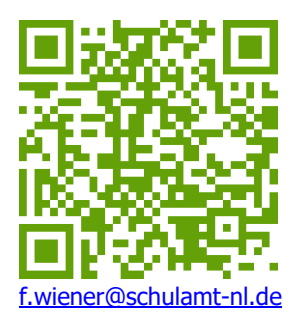

## **An alle Schulen**

**Ergebnis ÖPR-Wahl 2021**

Anbei die Niederschrift und der Aushang zur ÖPR-Wahl 2021.

**[Anlage 374 -](https://schulamt-nl.de/attachments/article/934/374%20210630%20Aushang%20Ergebnis%20%C3%96PR-Wahl%202021.pdf) Aushang Anlage 375 - [Wahlergebnis](https://schulamt-nl.de/attachments/article/934/375%20210630%20Wahlergebnis%20Dankschreiben%20W%C3%A4hler.pdf)**

### **Fortbildungsangebote ALP-Dillingen**

Aktuelle Übersicht mit freien Plätzen. Siehe Anhang.

**[Anlage 372](https://schulamt-nl.de/attachments/article/934/372%20210630%20FortbildungenALP.pdf)**

Zur aktuellen Themenseite [brueckenbauen](https://alp.dillingen.de/themenseiten/brueckenbauen/)

## **An die Mittelschule**

### **Binogi - mehrsprachiges digitales Lernportal**

Dieses Portal unterstützt die Integration von Schülerinnen und Schülern mit Migrationshintergrund, die sich auch ohne Deutschkenntnisse in wichtigen Fächern weiterbilden können. Es gewährleistet dass Schülerinnen und Schüler in ihren Kernfächern nicht weiter zurückfallen, was sich negativ auf ihre Integration auswirken würde.

Preisgestaltung kann direkt mit Binogi besprochen und für alle Schulen im Landkreis über den Sachaufwand implementiert werden. Auch Fortbildungen in Form von Workshops oder Webinaren werden angeboten.

#### **Hinweis Datenschutz:**

Binogi bietet AV-Verträge und Einwilligungen elektronisch, auf Wunsch auch analog, an. Schüler können anonym angelegt werden.

[Binogi](https://www.binogi.de/)

**[Anlage 370 -](https://schulamt-nl.de/attachments/article/934/370%20210630%20Infoblatt%20Binogi%20Bildungsprogramm.pdf) Infoblatt [Anlage 371 -](https://schulamt-nl.de/attachments/article/934/371%20210630%20Binogi%20Flyer.pdf) Flyer**

### **An die Schulleitung**

#### **Nachweis Masernschutz**

Bitte reichen Sie den Nachweis für den vollständigen Masernschutz ein für:

- LAA/FLA im 2. Referendariatsjahr
- Versetzungen extern und intern

#### **Anlage 364**

#### **Mittel für Drittkräfte im Schuljahr 2021/2022**

Zur Fortsetzung der bedarfsgerechten Angebote zur Sprachförderung werden auch im kommenden Schuljahr Mittel für Drittkräfte bereitgestellt.

Das ausgefüllte Antragsformular bitte bis **spätestens 30.07.2021** an [Verwaltung@schulamt-nl.de](mailto:Verwaltung@schulamt-nl.de) senden.

**Anlage 365 - Anschreiben Anlage 366 - Antragsformular**

#### **Fortbildung für Schulsekretär\*innen?**

Vor der Corona-Phase fanden in Bayern mehrere Fortbildungsveranstaltungen für Schulsekretärinnen statt. Durch sinkende Inzidenzen wären eventuell für das Jahr 2022 Live-Events möglich. Falls Interesse besteht, können Sie sich melden (siehe Anhang).

#### **Anlage 367 - Anschreiben Anlage 368 - frühere Veranstaltung**

#### **Fortbildungsangebot der ALP Dillingen**

Inklusion konkret. Siehe Anhang.

#### **Anlage 369**

#### **Anzahl der Klassenlehrkräfte in jahrgangskombinierten Klassen**

Siehe Anhang.

#### **Anlage 373**

### **Versorgung mit Selbsttest bis zum 20.09.2021**

Planung für weitere Auslieferungen an die Gemeinden.

### **Anlage 376 - Anschreiben Anlage 377 - Abfrage**

### **Gemeinsam.Brücken.bauen**

Anträge bitte an [Verwaltung@schulamt-nl.de](mailto:Verwaltung@schulamt-nl.de) schicken. Nicht an die Regierung!